# **Science-Based Vegetative Designs Using Engineering Specifications**

Jennifer M. Patterson, P.H. George W. Annandale, D.Eng., P.E., D.WRE, F.ASCE Randy Mandel

## **Outline**

**Introduction** ■ Methodology **Examples** – Soil Parameters – Hydraulics – Planting Plans/Vegetative Parameters **Results** 

**Science-Based Bio- and Bio-Technical Engineering**

**Bioengineering – "soft" design incorporating only vegetation**

**Bio-technical engineering – "medium" design incorporating man-made structures with vegetation**

**"Hard" engineering – only man-made structures**

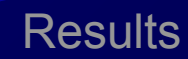

## **Bioengineering**

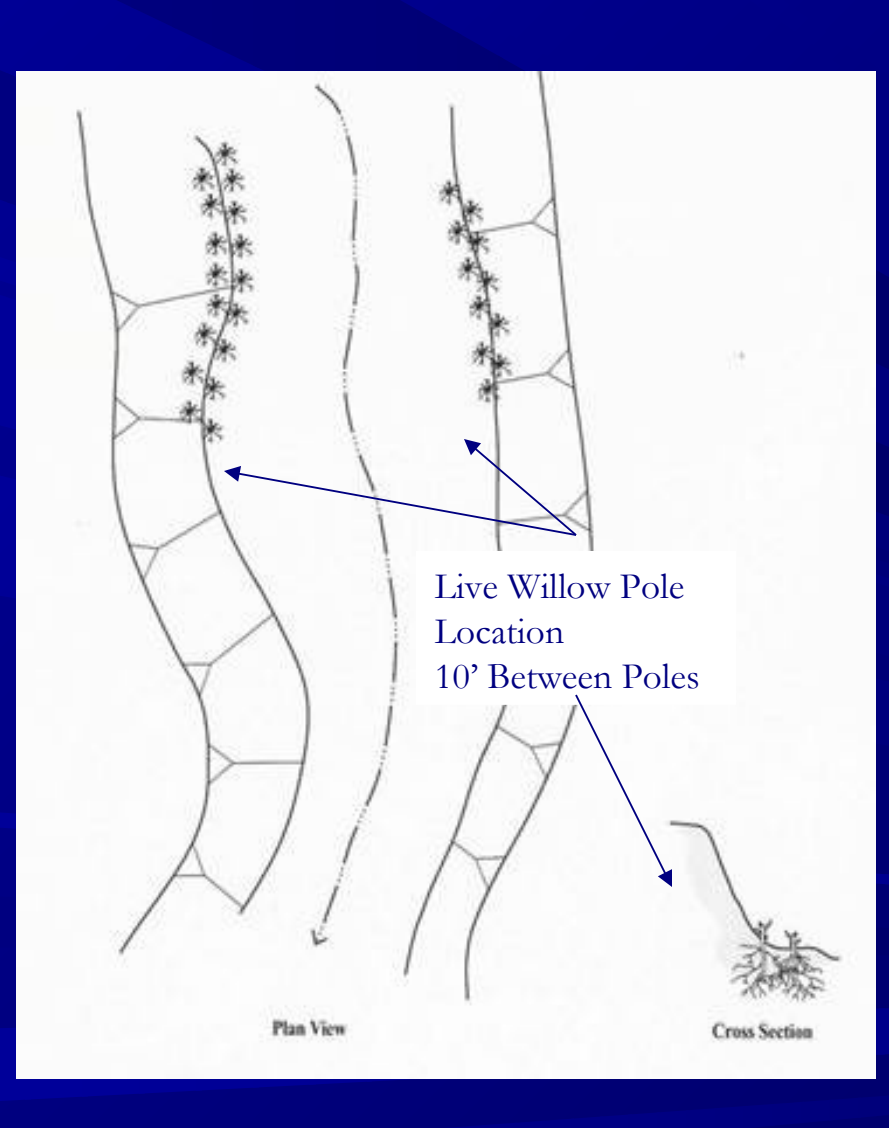

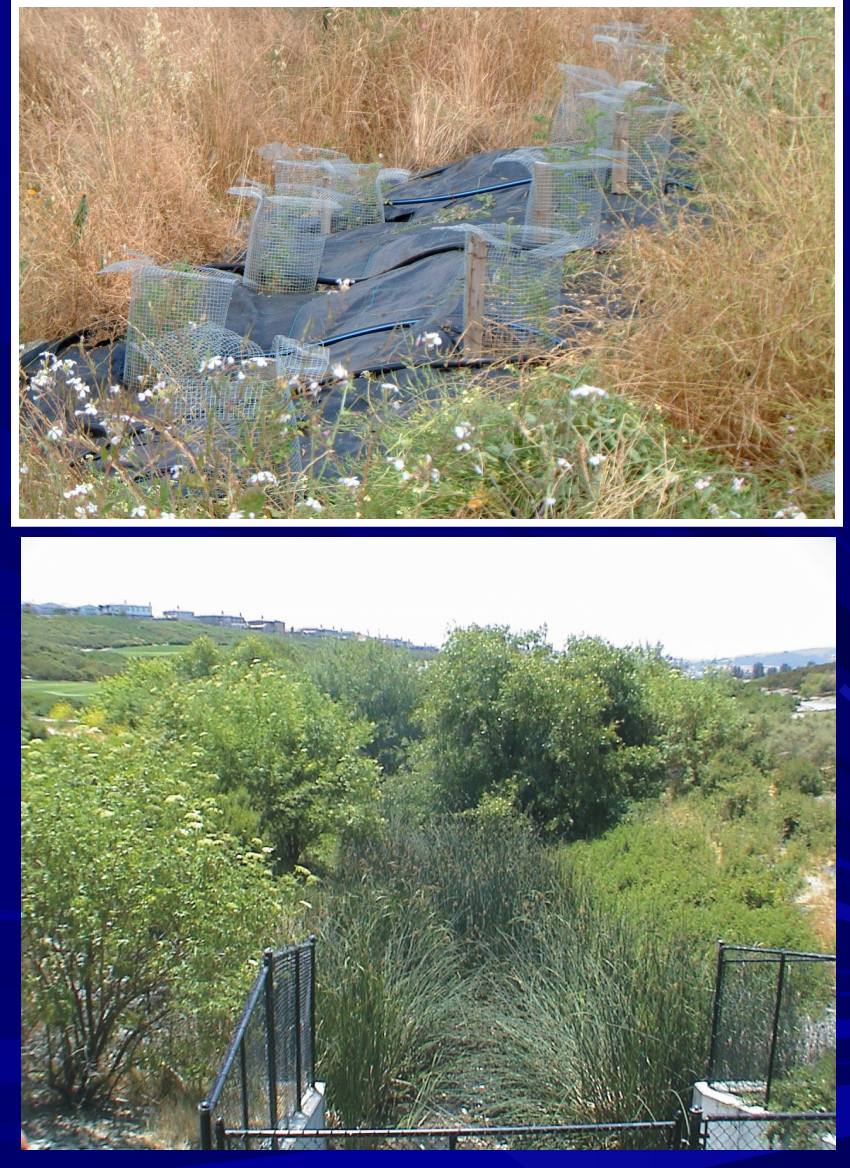

## Bio-technical Engineering

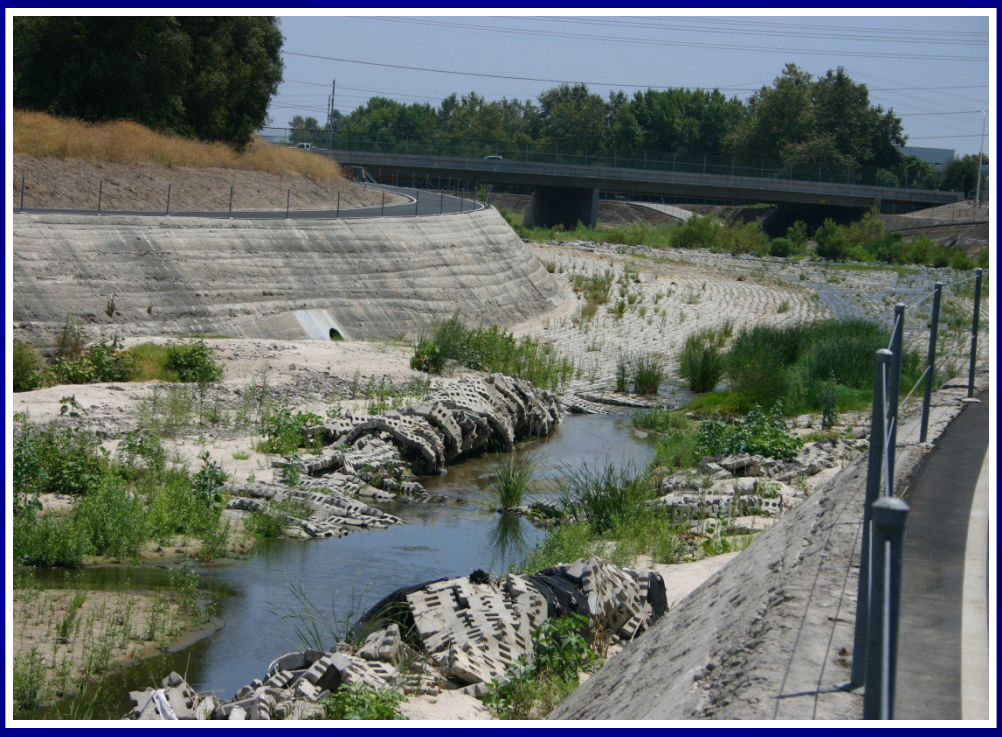

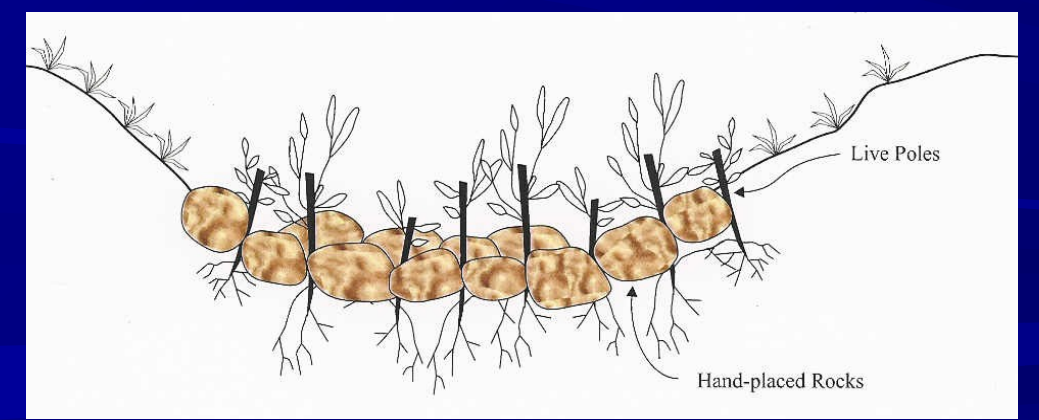

**Introduction** Methodology Examples Results

**Typical Profile Along Centerline of Biotechnical Retaining Wall\***

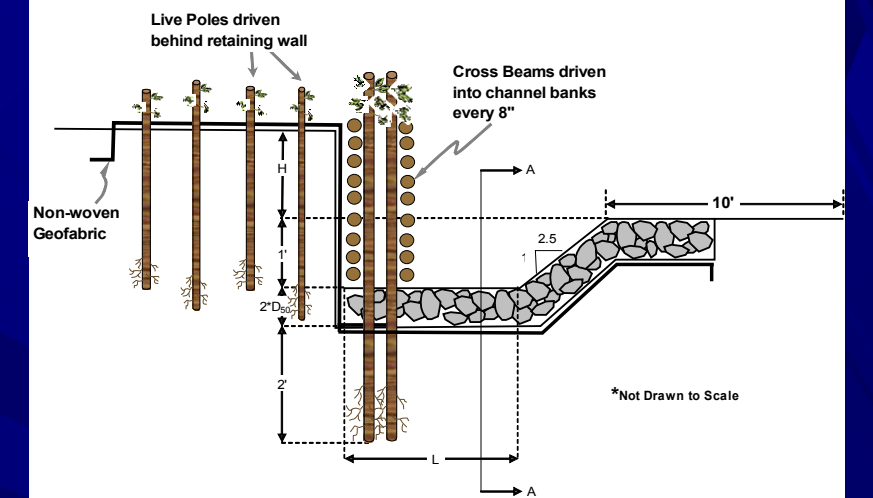

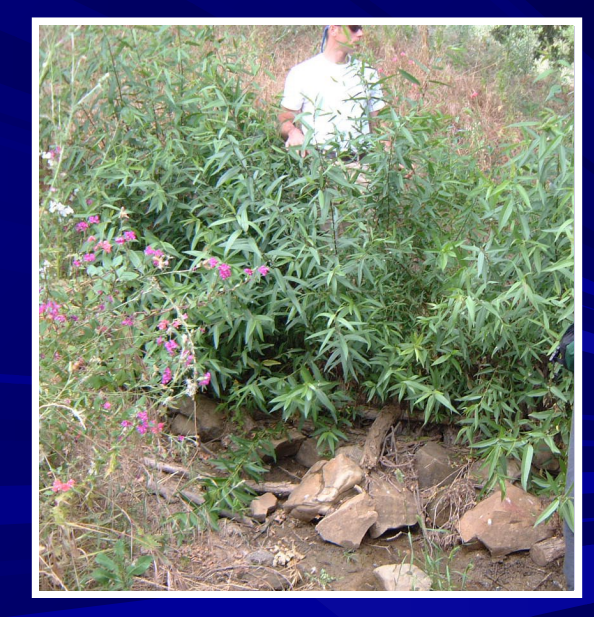

### **Science-Based Bio- and Bio-Technical Engineering**

**Combine Geomorphology (i.e. the**  *Science***) with** *Engineering* **Practices Conduct geomorphic assessment Use your experience in known system Allows confidence in an unknown system Calculate EROSION THRESHOLD Specify root-bulb dimensions for planting plans**

# Bioengineering?

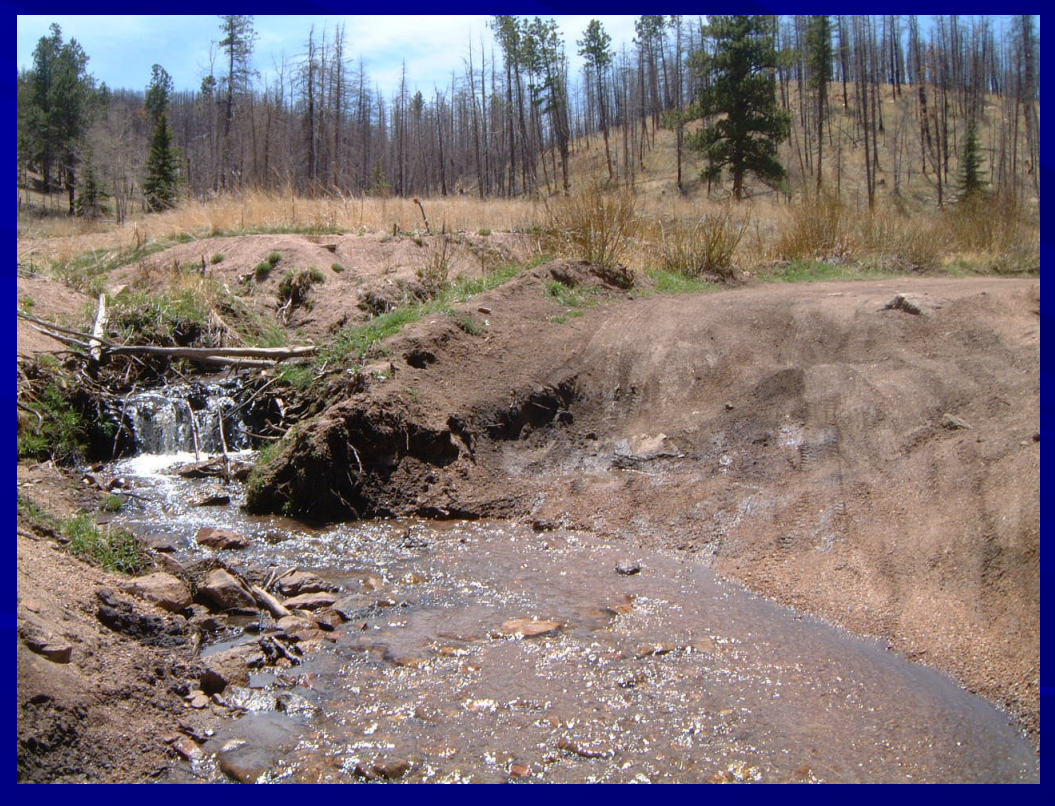

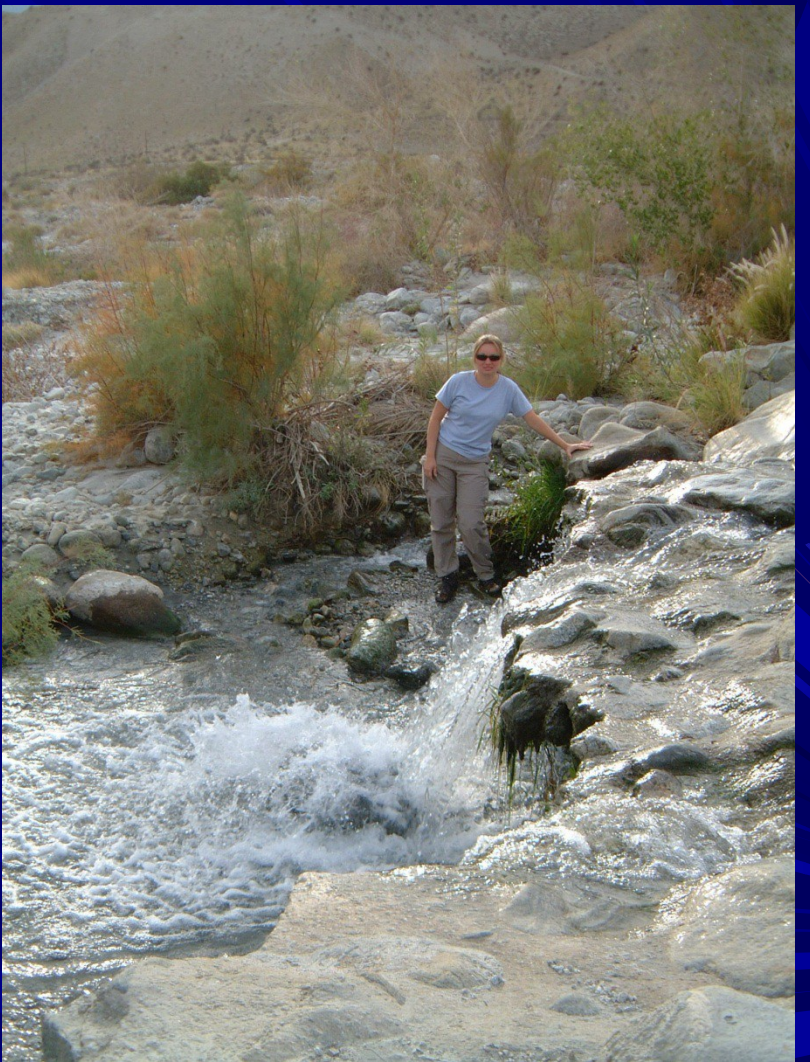

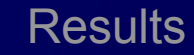

# Bioengineering?

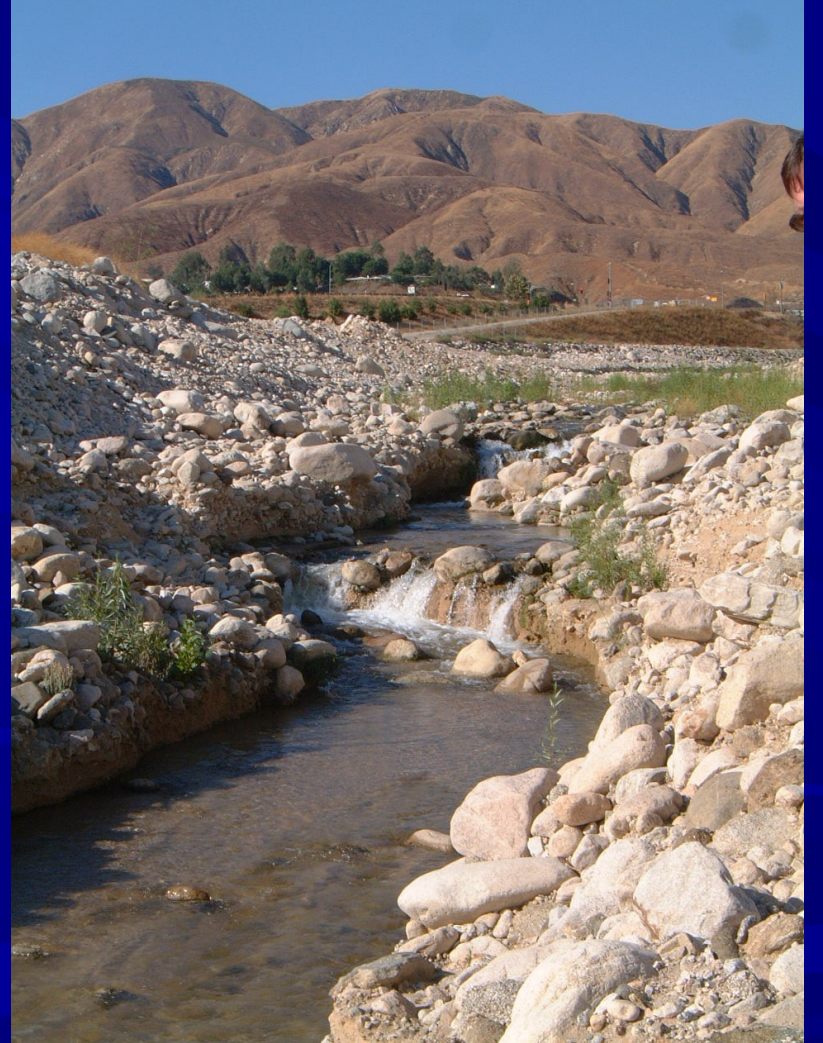

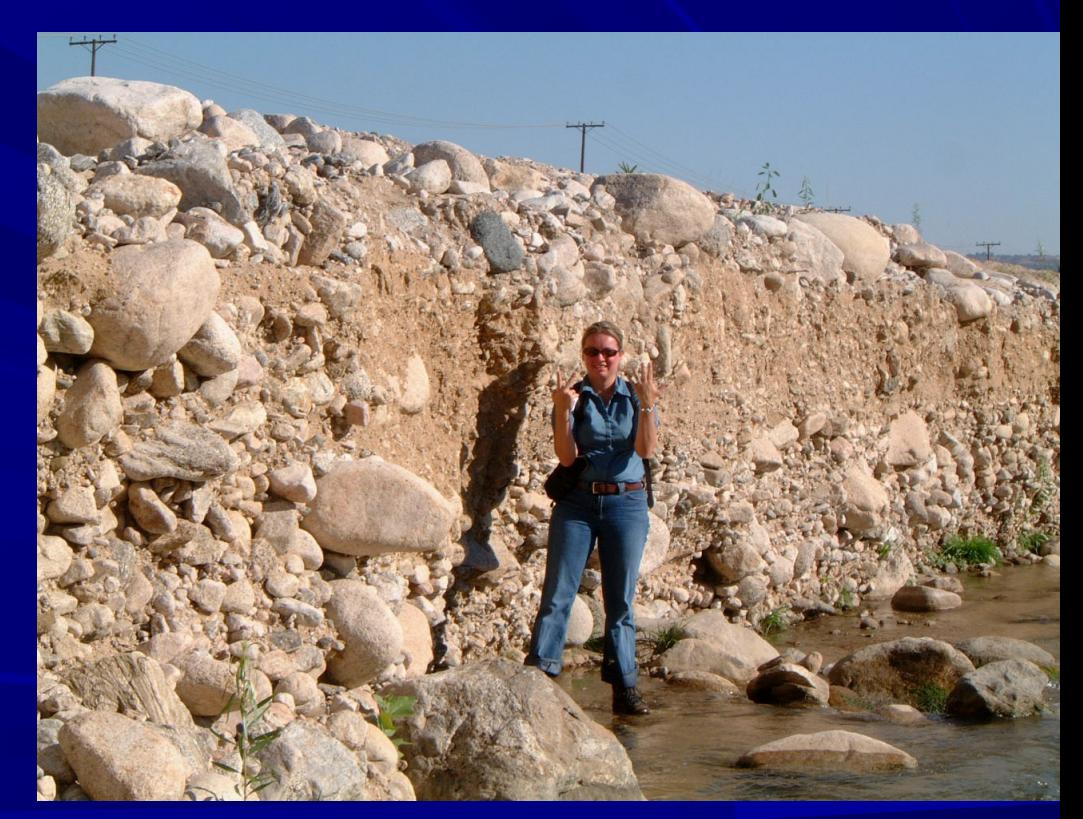

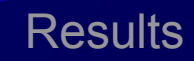

#### Erodibility Index Method (EIM) (Annandale 1995)

$$
K_h = M_s * K_b * K_d * J_s
$$

 $\blacksquare$  K<sub>h</sub> units of stream power (kW/m<sup>2</sup>)

■ Calculate river's stream power (kW/m<sup>2</sup>): P<sub>a</sub> = Velocity \* shear stress  $P_a = 7.853\rho(\tau_w/\rho)^{(1.5)}$ (Annandale 2006)

 $Kh$  >  $P_a$ , no erosion Introduction **Methodology** Examples Results

# **Testing**

■ Based on 137 field observations (empirical equation) **Physical Model at CSU – reticulated** blocks for dam foundation erosion **Physical Model at CSU – silt-sized** particles in reservoir **T** Field Installations – willow-wattle check dam, bed and bank protection

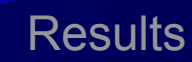

## Erodibility Index Method (EIM) (Annandale 1995)

# $K_h = M_s * K_b * K_d * J_s$

KEY PARAMETERS FOR GRANULAR SOILS: **Ms: consistency + geologic pick** (Very loose, Crumbles very easily when scraped with geologic pick = 0.02)

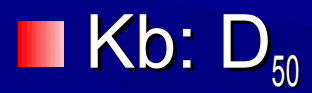

#### **Kd: friction angle (32 for quartz sand)**

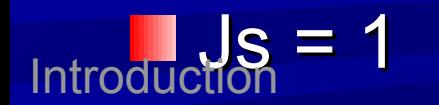

**Methodology** Examples Results

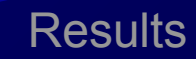

### **Method**

■ Calculate Erosion Threshold ■ Calculate Stream Power ■ Compare – Define Necessary Root-Bulb Dimensions OR – Define Bio-Technical Engineering OR – Define Hard Engineering

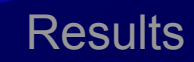

# Calculate Erosion Threshold  $K_h = M_s * K_b * K_d * J_s$

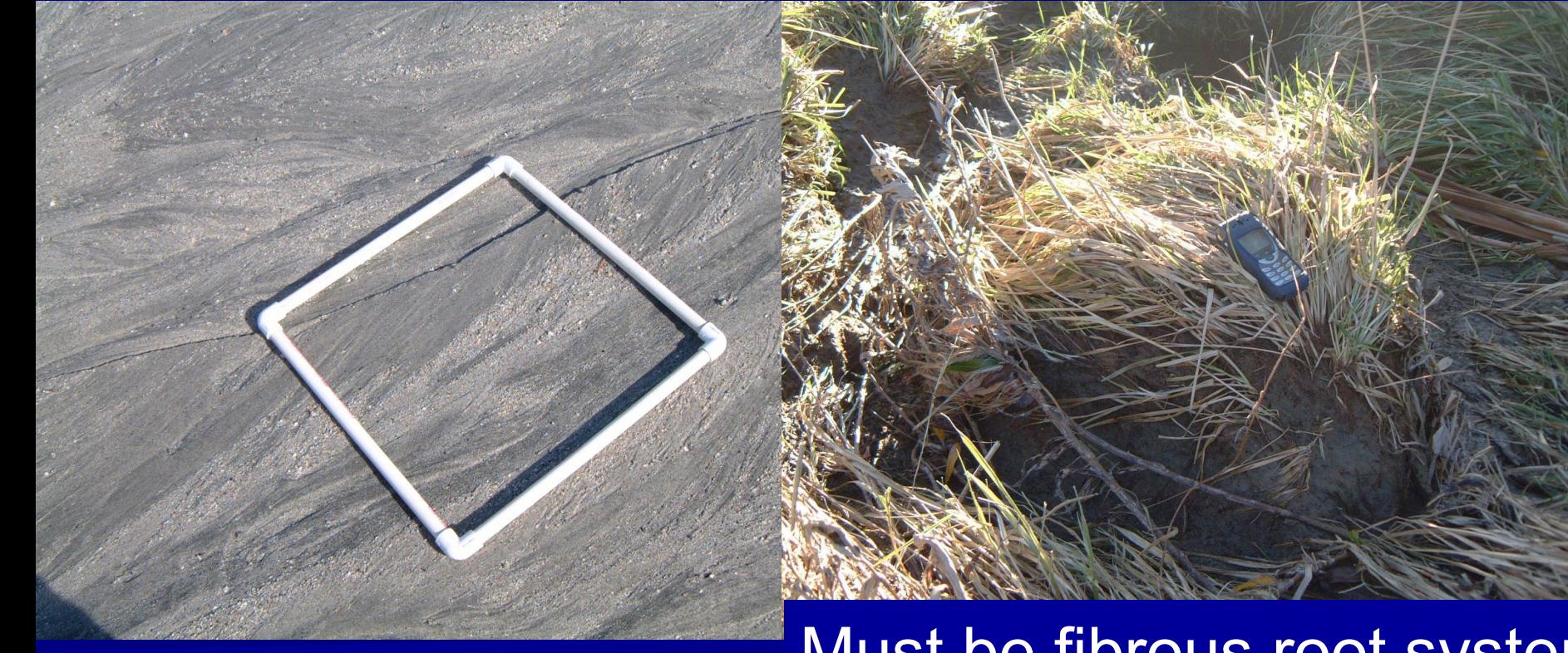

### Must be fibrous root system

### Calculate Stream Power

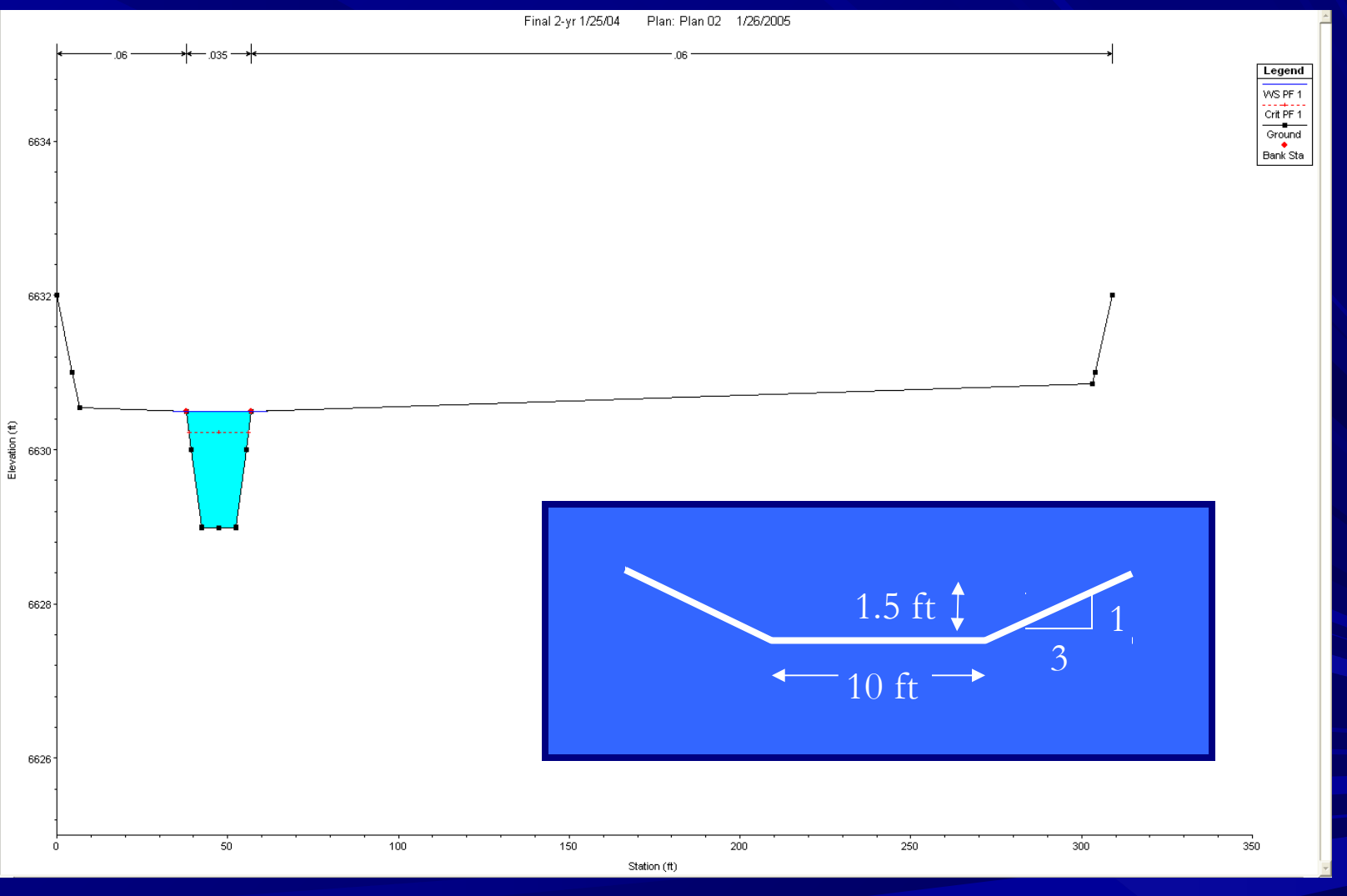

### **Compare**

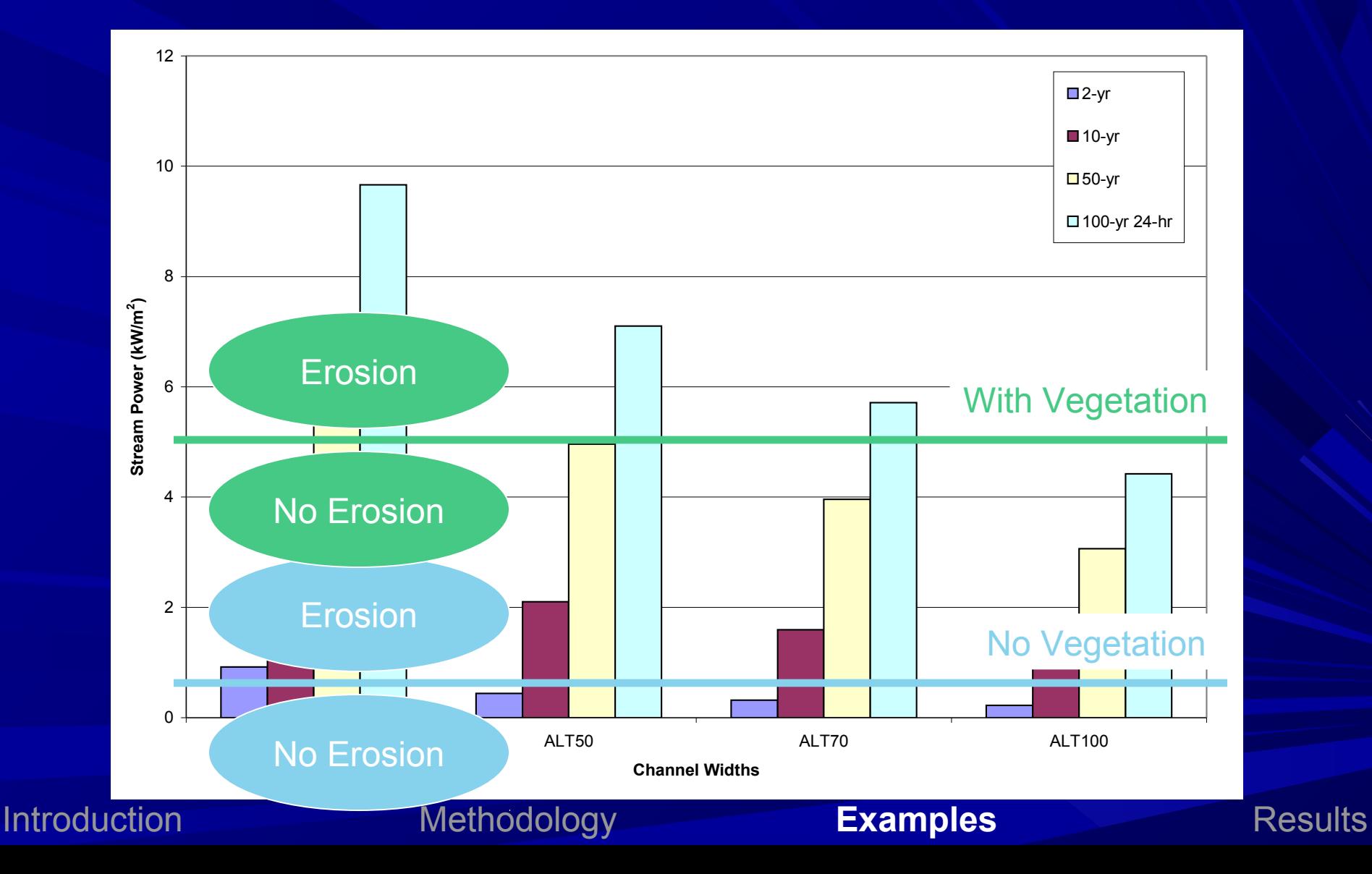

### Define Root Bulb

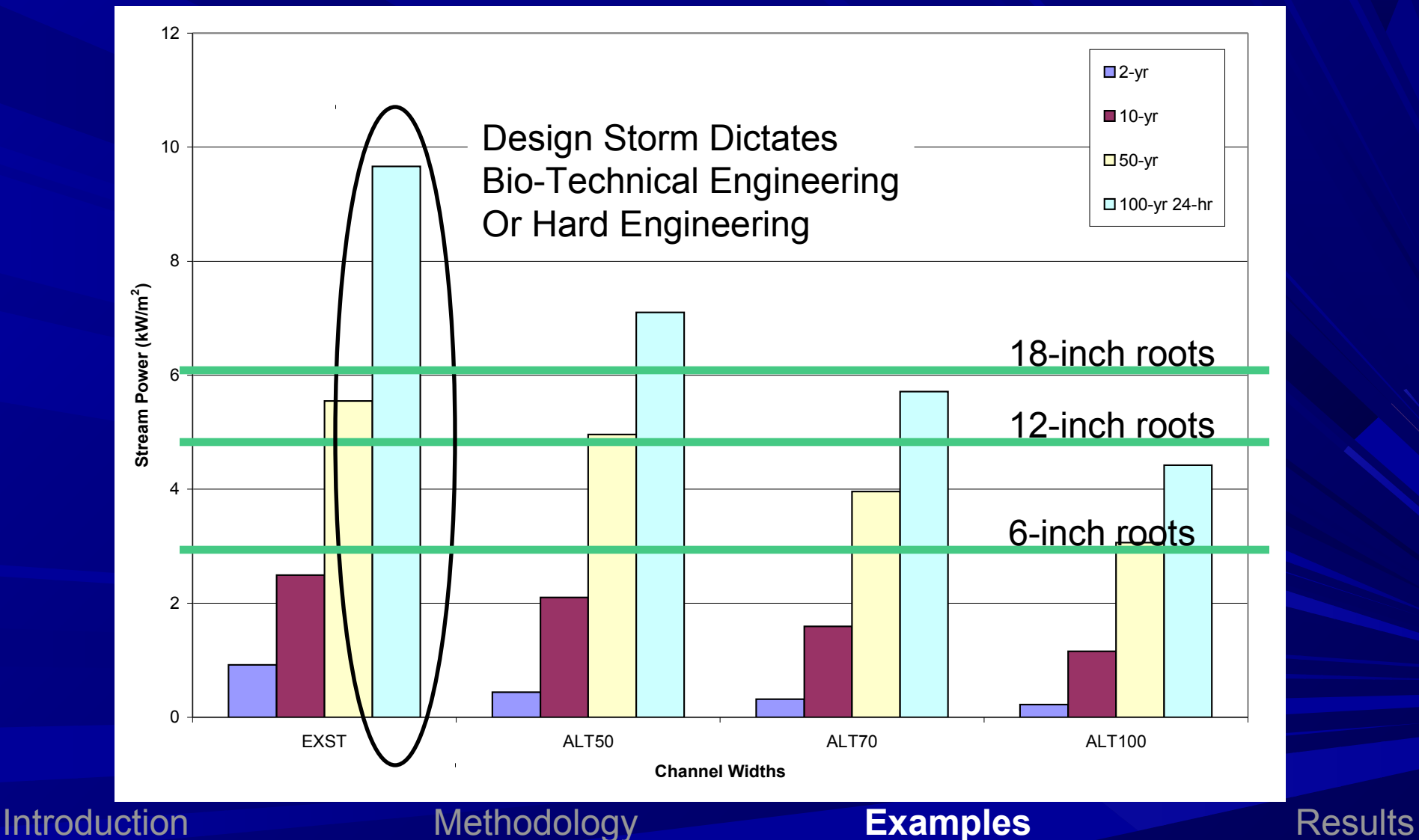

### Application for Bio-Technical Engineering

 $K_h = M_s * K_b * K_d * J_s$ 

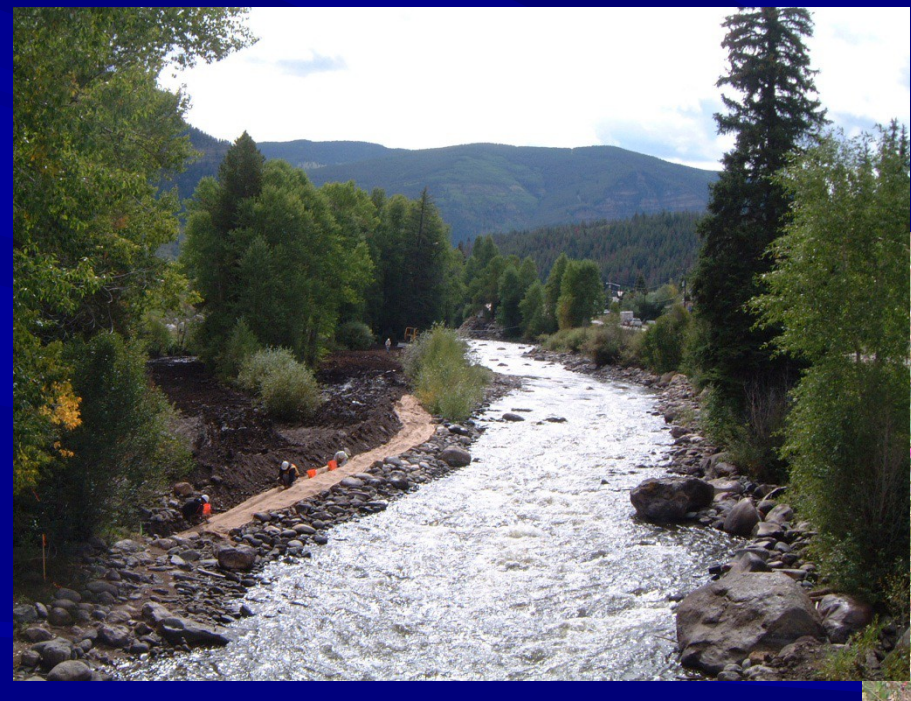

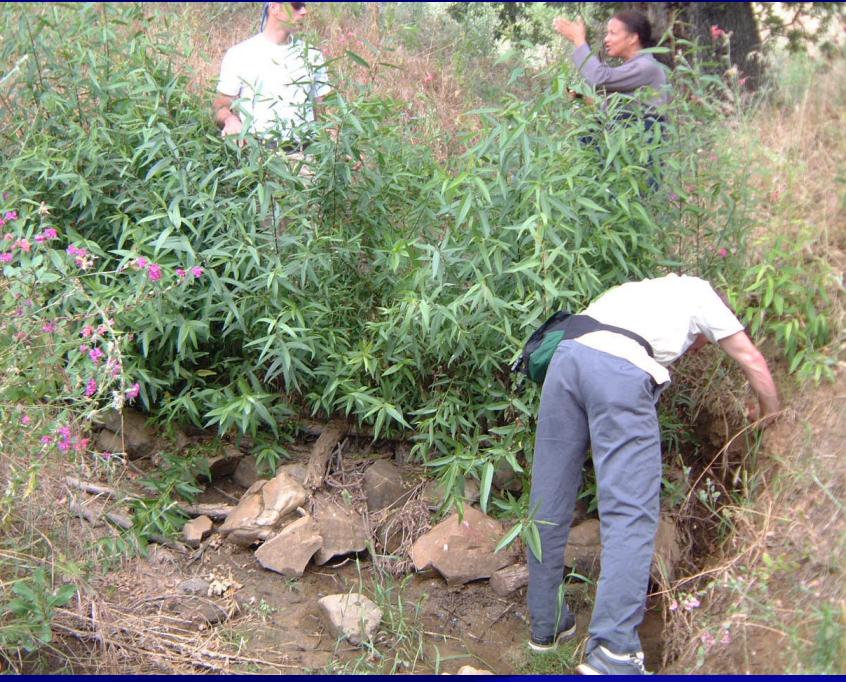

**Example** Design Application for **Bioengineering** 

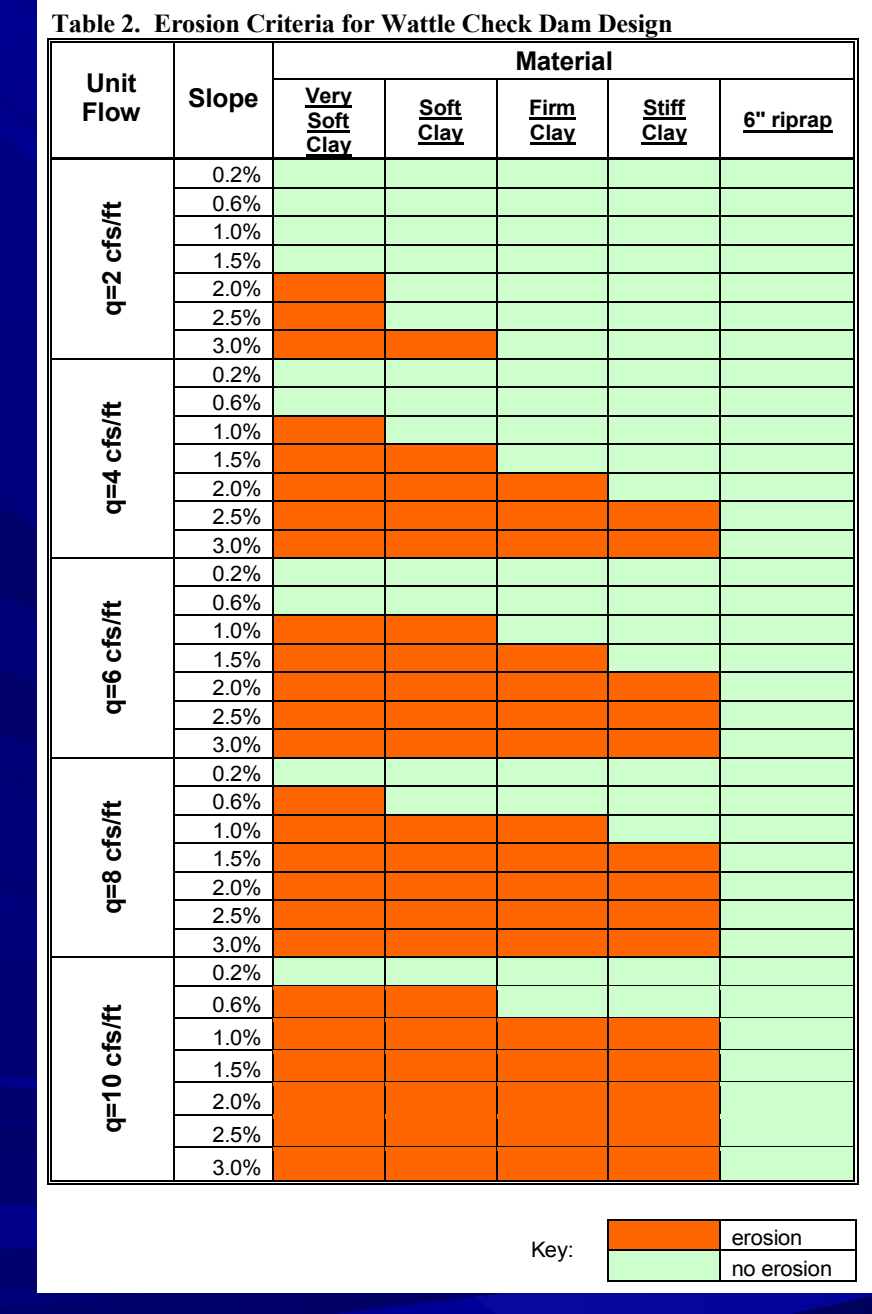

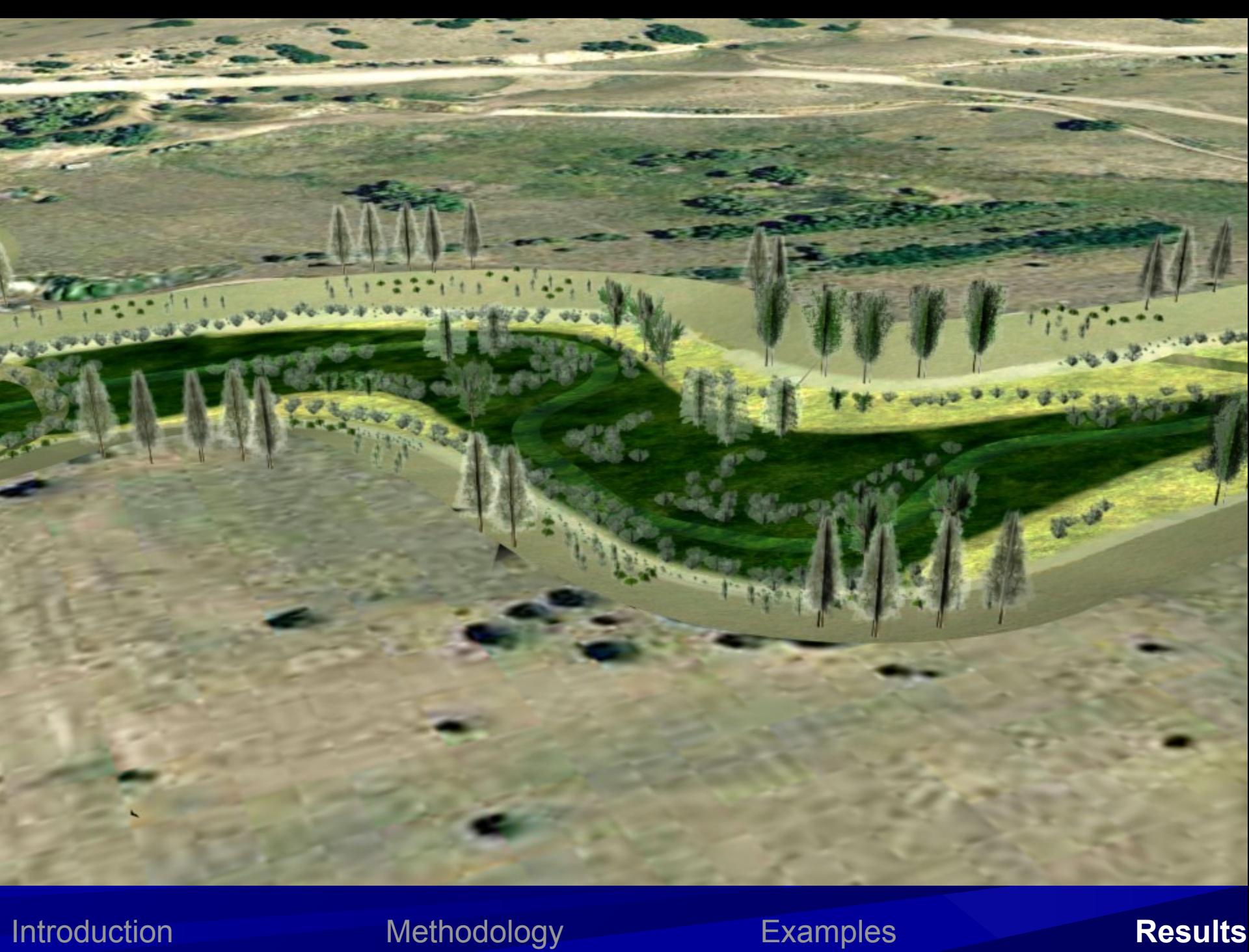

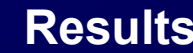

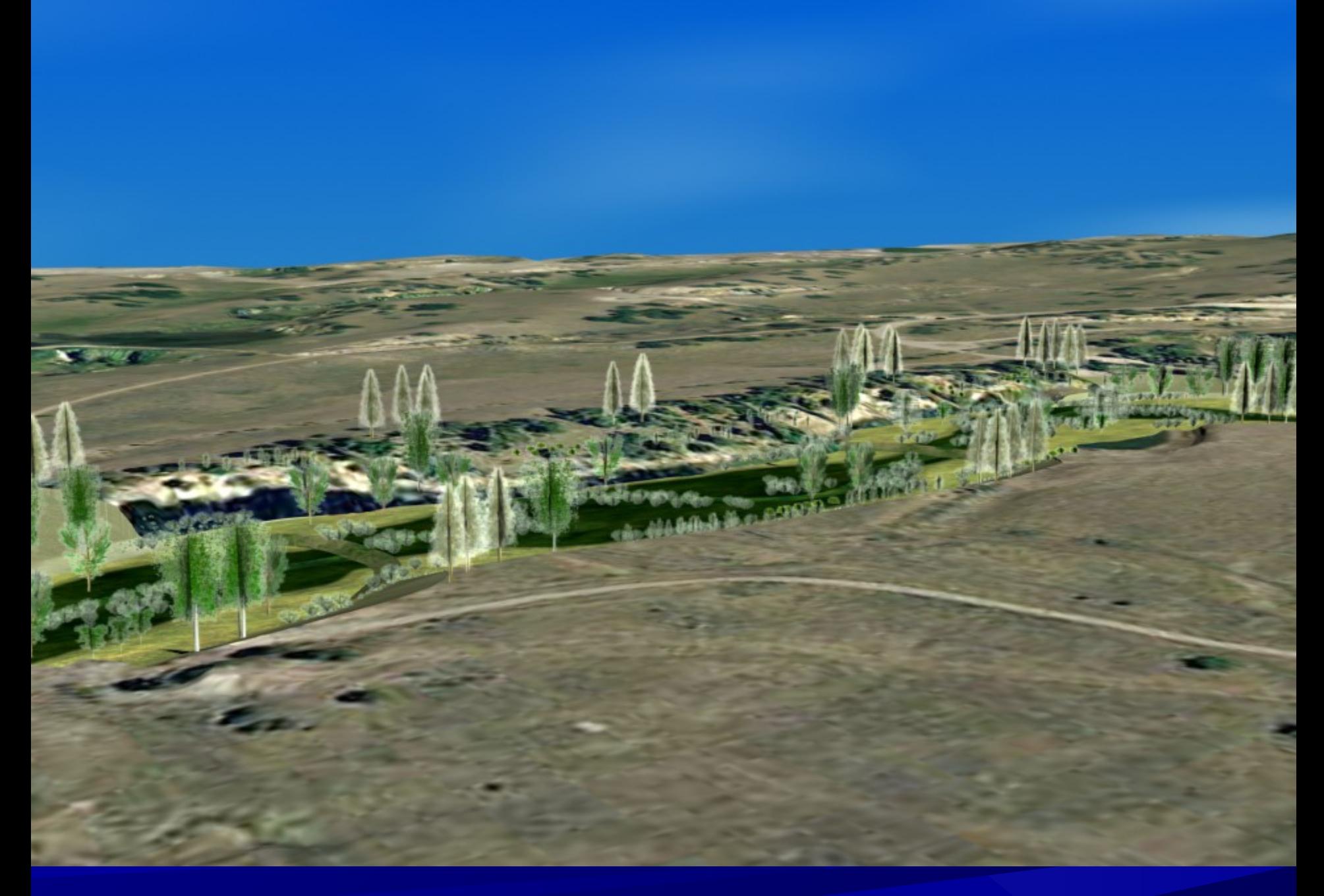

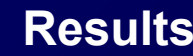